\_\_\_\_\_\_\_\_\_\_\_\_\_\_\_\_\_\_\_\_\_\_\_\_\_\_\_\_\_\_\_\_\_\_\_\_\_

\_\_\_\_\_\_\_\_\_\_\_\_\_\_\_\_\_\_\_\_\_\_\_\_\_\_\_\_\_\_\_\_\_\_\_\_\_

\_\_\_\_\_\_\_\_\_\_\_\_\_\_\_\_\_\_\_\_\_\_\_\_\_\_\_\_\_\_\_\_\_\_\_\_\_

\_\_\_\_\_\_\_\_\_\_\_\_\_\_\_\_\_\_\_\_\_\_\_\_\_\_\_\_\_\_\_\_\_\_\_\_\_

\_\_\_\_\_\_\_\_\_\_\_\_\_\_\_\_\_\_\_\_\_\_\_\_\_\_\_\_\_\_\_\_\_\_\_\_\_

## Help...Warlords 3 DLR is missing it's campaigns Posted by kalistan - 27 Dec 2012 15:32

I don't know what's going on...there are no campaigns or scenarios when I run this game. In the world category it always recognizes & quot; miscellaneous & quot; but has nothing in the campaign section. The game runs fine except all the campaigns and scenarios are missing. Why is this and how do I fix it...when I run the campaign editor it sees them, unusual that the program doesn't. Any advice welcome. Thank you

============================================================================

Re: Help...Warlords 3 DLR is missing it's campaigns Posted by Slayer of Cliffracers - 27 Dec 2012 20:45

Are you running it installed in the Program Files Directory?

============================================================================

Re: Help...Warlords 3 DLR is missing it's campaigns Posted by kalistan - 28 Dec 2012 10:00

No I'm not running it in the programs file directory...I am running the program in windows 8 and have tried a number of compatibility modes and admin priveleges. Whats on you mind, and thanks for the reply.

============================================================================

Re: Help...Warlords 3 DLR is missing it's campaigns Posted by Slayer of Cliffracers - 28 Dec 2012 20:30

Well all the scenarios and campaigns are installed in the appropriate directories are they not? I don't know how Windows 8 works, it's possible that this game is simply incompatable with it.

============================================================================

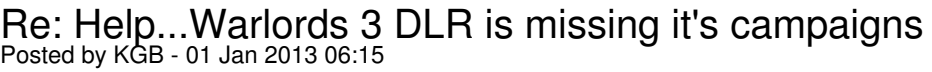

Kalistan,

Do you see the scenarios and campaigns that come with the game by default? There should be at least 1 campaign and quite a few scenarios available on the basic installation.

Also when you select the Campaigns or Scenarios option does the cursor continue to stay in the 'busy' hourglass mode forever? This happens on XP, Vista, Win 7 if you have any of the compatibility modes checked.

KGB

============================================================================